### Protokoll från extra bolagstämma i Bonzun Aktiebolag, 556884-9920

Tid: 12 mars 2024, kl. 10-12 Grev Turegatan 30 Plats: Möte: Extra bolagsstämma

Samtliga aktieägare i Bonzun Aktiebolag, 556884-9920 Kallade:

| Närvarande aktieägare                          | Antal aktier |        |
|------------------------------------------------|--------------|--------|
| Dividend Sweden AB, Bo Lindén                  | 7 708 100    | 6,19%  |
| BGL Management AB, Bo Lindén                   | 2 585 432    | 2,08%  |
| Jacob Dalborg                                  | 70 019       | 0,06%  |
| Toydarian Capital AB, Jacob Dalborg            | 12 308 785   | 9,89%  |
| Square Venture Consulting AB, Fredrik Berglund | 20 576 892   | 16,53% |
| Summa:                                         | 43 249 228   | 34,75% |

## **Dagordning**

1. Stämmans öppnande.

Bolagsstämman förklarades öppnad av VD Håkan Johansson.

2. Val av ordförande och protokollförare.

Håkan Johansson valdes till ordförande och protokollförare.

3. Upprättande och godkännande av röstlängd.

Ovan förteckning över närvarande aktieägare godkändes att gälla som röstlängd vid stämman.

4. Val av en eller två justeringspersoner.

Jacob Dalborg valdes till justerare.

5. Prövning av om stämman blivit behörigen sammankallad i laga ordning.

Det konstaterades att stämman var behörigen sammankallad.

6. Godkännande av dagordningen.

Den föreslagna dagordningen godkändes

7. Beslut om ändring av bolagsordning.

Bolagsstämman beslutade att möjliggöra beslut om minskning av aktiekapitalet genom att ändra bolagsordningens bestämmelse om aktiekapital och antal aktier enligt följande:

## Aktiekapital och antal aktier

Bolagsstämman beslutade att aktiekapitalet ska utgöras lägst av 500 000 kronor och högst av 2 000 000 kronor. Antalet aktier ska vara lägst 97 000 000 stycken och högst 388 000 000 stycken.

## 8. Minskning av aktiekapitalet för täckande av förlust

Bolagsstämman beslutade att minska bolagets aktiekapital med högst 15 265 188,93 kronor för täckande av förlust och utan indragning av aktier.

## 9. Minskning av aktiekapitalet för överföring till fritt eget kapital

I syfte att erhålla en för bolaget bättre fördelning mellan bundet och fritt kapital beslutade bolagsstämman att minska bolagets aktiekapital med högst 2 903 947,42 kronor för överföring till fritt eget kapital och utan indragning av aktier. Beslutet förutsätter tillstånd från Bolagsverket.

#### 10. Stämmans avslutande.

Det konstaterades att samtliga beslut fattats enhälligt. Stämman förklarades därefter avslutad.

| Vid protokollet: | Justerare:    |
|------------------|---------------|
| Håkan Johansson  | Jacob Dalborg |

# Verifikat

Transaktion 09222115557513302622

#### Dokument

Protokoll Bonzun extra bolagstämma 2024-03-12 (4)

Huvuddokument 2 sidor Startades 2024-03-20 13:12:33 CET (+0100) av Håkan Johansson (HJ)

Färdigställt 2024-03-21 11:13:59 CET (+0100)

## Signerare

Håkan Johansson (HJ)

Bonzun AB (publ.)
Org. nr 556884-9920
hakan@seagull.se
+46704783149
Signerade 2024-03-20 13:12:34 CET (+0100)

Jacob Dalborg (JD)

Bonzun jacob.dalborg@gmail.com Signerade 2024-03-21 11:13:59 CET (+0100)

Detta verifikat är utfärdat av Scrive. Information i kursiv stil är säkert verifierad av Scrive. Se de dolda bilagorna för mer information/bevis om detta dokument. Använd en PDF-läsare som t ex Adobe Reader som kan visa dolda bilagor för att se bilagorna. Observera att om dokumentet skrivs ut kan inte integriteten i papperskopian bevisas enligt nedan och att en vanlig papperutskrift saknar innehållet i de dolda bilagorna. Den digitala signaturen (elektroniska förseglingen) säkerställer att integriteten av detta dokument, inklusive de dolda bilagorna, kan bevisas matematiskt och oberoende av Scrive. För er bekvämlighet tillhandahåller Scrive även en tjänst för att kontrollera dokumentets integritet automatiskt på: https://scrive.com/verify

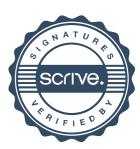